## Spara delad fil från E-mail

Fortsättning från Dela bilder från telefonen

Bosse Vesterlund

Litorina folkhögskola 2019

1

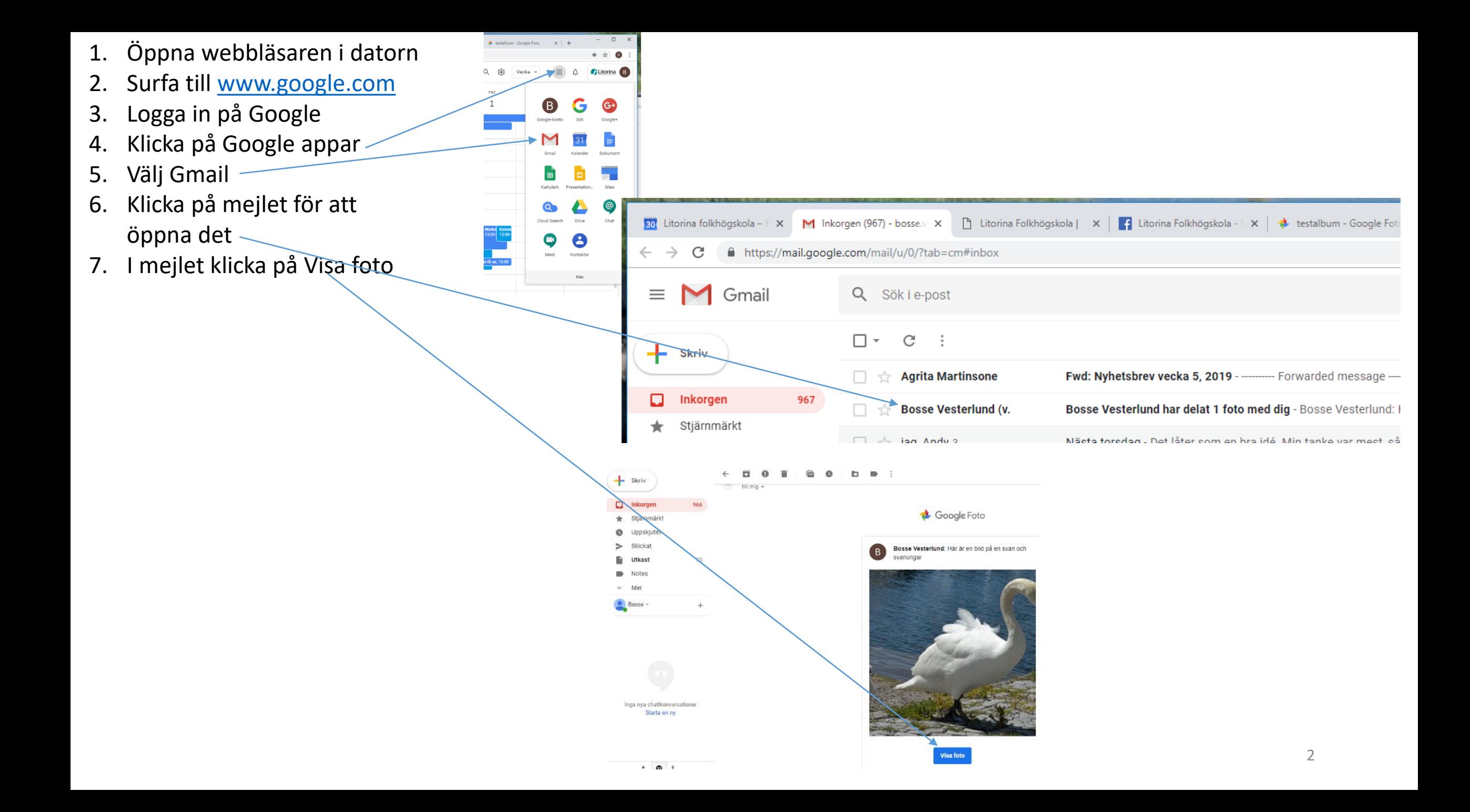

Litorina Folkhögskola - X & testalbum - Google Fot: X + idRS4XNqd4Q4hn1nhw?key=SFJpWS1sMmUtNjFTNmRlRFJ3akJBZHJsZXQ5dnN3 ☆  $\left( \mathbf{B}\right)$ は 口 Google foto öppnas Klicka på Fler alternativ Välj Ladda ned alla i menyn Högerklicka på filnamnet nere till vänster i webbläsaren Sedan gör du som i bildserien Ladda ner bildfil (från och med bild 5) (Välj Visa i mapp i menyn) X | | Litorina Folkhögskola - X | + testalbum - Google Fot. X | + RS4XNqd4Q4hn1nhw?key=SFJpWS1sMmUtNjFTNmRIRFJ3akJ8ZHJsZXQ5dnN3 ₩ Bildspel Ladda ned alla Redigera album Alternativ Ställ in albumomslag Visa i album Skapa fotobok Ta bort album

Ξ

20190114\_133532.jpc

20170627\_120000.jpg